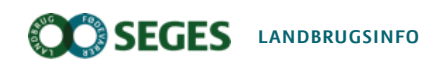

Planter, Grise, Kvæg

# Værktøj til beregning af kulstoflagring i jord

Med nyt regnearksværktøj, byggende på C-TOOL modellen, kan man beregne effekten af sædskifte og management på jordens kulstofindhold.

**Manual**

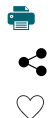

Dyrkningsjordens indhold af kulstof - humus - har de seneste år fået et markant fokus i en klimamæssig sammenhæng. Udviklingen i jordens kulstofindhold bliver fulgt med stor interesse, da det potentielt har en meget stor betydning for landbrugets klimaaftryk, om der lagres eller frigives kulstof fra jordens pulje af organisk stof.

Kulstofpuljen i jorden er en funktion af input via de afgrøderester, som efterlades i marken eller tilføres via husdyrgødning, og den frigivelse der sker, når det organiske stof omsættes og kulstof frigives som CO . Input via afgrøderester styres af udbytteniveauet og typen af afgrøder, mens 2 omsætningen primært styres af temperaturen, men også påvirkes af jordbundsforhold.

Der er naturligvis interesse for at forsøge at forudsige udviklingen i jordens kulstofindhold. Til dette har SEGES udviklet et værktøj til scenarieberegninger af jordens kulstofindhold. Værktøjet, som kaldes C-værktøj, er bygget op i et Excel-regneark, hvori kulstofbalancemodellen C-TOOL (Taghizadeh-Toosi et al. 2014) er implementeret. I værktøjet er det muligt at opstille forskellige scenarier af afgrødefølger, halmhåndtering og tilførsel af husdyrgødning, samt jordbundsforhold, og lade modellen beregne udviklingen i jordens kulstofpuljer i over- og underjord 100 år frem i tiden.

Nedenfor kan du læse en gennemgang og beskrivelse af C-værktøj samt information om, hvor den implementerede model afviger fra originalen.

#### **[Hent C-værktøj](https://www.landbrugsinfo.dk/-/media/landbrugsinfo/public/0/e/3/c_varktoj_version_1_2.xlsx)**

#### **[Hent eller læs detaljeret vejledning i anvendelsen af C-værktøj](https://www.landbrugsinfo.dk/-/media/landbrugsinfo/public/6/1/8/vejledning_varktoj_beregning_kulstoflagring_jord.pdf)**

# **C-værktøjets opbygning**

C-værktøj giver mulighed for på markniveau at simulere udviklingen i jordens kulstofindhold på baggrund af opstillede sædskifte/managementscenarier. Det er altså ikke muligt at opstille gennemsnitlige bedriftsscenarier med procent- eller arealmæssige angivelser af afgrøder og/eller management.

Regnearksværktøjet består af tre faner:

1. Lokalitet

I fanen 'Lokalitet' angiver man som bruger oplysninger om den aktuelle marks placering, JB-nummer, oprindelse af underjord (70-100 cm),

 $\circ$ 

samt oplysning om marken eventuelt er lavbund. På baggrund af disse oplysninger trækker programmet information om jordens kulstofindhold, C/N-forhold og ler-procent fra Typejordskortet udviklet af Aarhus Universitet (Greve et al., 2007).

Alternativt kan man som bruger selv give disse oplysninger, hvis de, eller blot enkelte heraf, er tilgængelige fra teksturanalyser.

#### 2. Input

I fanen 'Input' opstilles det sædskifte- og management-scenarie, som man vil gerne vil simulere effekten på jordens kulstofindhold af. Der opstilles et sædskifte, hvor både hovedafgrøde og eventuelle efterafgrøder eller udlægsafgrøder, samt håndteringen af halm/top angives. Sædskiftet vil så blive gentaget igen og igen over den 100 års periode, som simuleringen kører over. For alle afgrøder er det muligt at angive et udbytte. Hvis ikke der angives et udbytte, regnes der med normudbytte for den pågældende jordtype.

Tilførsler af husdyrgødning angives pr. afgrøde og pr. udbringningstidspunkt.

#### 3. Output

I fanen 'Output' vises en opsummering af det opstillede scenarie og den simulerede udvikling i jordens kulstofindhold og mineraliseret kvælstof over 100 år.

# **C-værktøj beregninger og forskelle ift. C-TOOL**

I det følgende fokuseres på beregninger i C-værktøj, som afviger ift. beskrivelsen af C-TOOL

### **Kulstof-input beregningsmodel**

Kulsto nput-beregningerne i C-værktøj er identiske med de beskrevne for C-TOOL, bortset fra følgende punkter:

#### **a. Beregningen af input fra overjordisk rest:**

 $C_{\text{overjordisk rest}} = ((1/HI) - 1 - δ \times Q) \times C_{\text{udbytte}}$ 

Her sættes faktoren ζ i stedet til 1, således, at det beregnede halmudbytte ikke nedjusteres pga. tab i marken. Beregnes på denne måde passer de beregnede bjærgede halmmængder med norm-halmudbytter fra MarkOnline. Samarbejde med Aarhus Universitet om udviklingen af C-værktøj, har ligeledes antydet, at denne fremgangsmåde er den rigtige.

#### **b. Input-beregninger for græsafgrøder:**

I C-TOOL beskrivelsen er alle græsafgrøder under samme parametrisering. I C-værktøj er der foretaget justeringer, som giver selvstændige beregninger for frøgræs og afgræssede græsafgrøder, samt for alderen af græsmarken.

Der er beregnet nye input parametre for frøgræs: Høst indeks (HI) = 0,1 Biomasse af sekundært produkt / hovedprodukt (δ) = 3,7 Rødder og rod-exudater / totale biomasse (β) = 0,45

For afgræssede græsafgrøder hæves input fra den overjordiske rest med ca. 40% ved en ændring høst indeks (HI) fra 0,7 til 0,55. Dette er i overensstemmelse med metoden i 'Bæredygtighedsparametre for konventionelle fodermidler til kvæg' (Mogensen et al., 2018). Der regnes samtidig med et nettoudbytte på kun 80% sammenlignet med slæt på samme græsafgrøde.

Som det fremgår ovenfor regnes i C-TOOL samme kulstofinput fra græsmarker alle år. I C-værktøj er der implementeret en udbyttenedgang som effekt af alder i græsmarker. Udbyttet antages at falde 10% pr år (Mogensen et al., 2018), dog maksimalt til 65%.

Det vil ligeledes være rimeligt at antage, at kulstofinputtet fra græsmarker vil være forskelligt i liggende år og i omlægningsår. Desuden må det antages, at der i græsmarkers første år sker en opbygning af underjordisk materiale indtil der opnås en ligevægt mellem nedbrydning og opbygning. Disse forhold er imidlertid ikke søgt implementeret, da datagrundlaget ikke eksisterer. Det planlægges, at der fremadrettet i samarbejde med Aarhus Universitet søges at optimere inputberegningerne fra græsafgrøder, specifikt som funktion af alder.

### **Kulstofbalance-model**

#### **Tilførsel af kulstof-input**

Tilførsel af kulstof-input i C-værktøj adskiller sig fra C-TOOL ved en større differentiering i tilførselstidspunkter. Målet har været at lave en mere retvisende tilførsel af kulstof fra planterester og husdyrgødning ved bl.a. at anvende brugerangivne tidspunkter for udbringning af husdyrgødning, samt nedmuldning af planterester.

Desuden er inputtet fra liggende græsmærker blevet fordelt hen over året i stedet for udelukkende at ligge i april, juni, juli, hvilket må antages at være mere korrekt.

#### **Udgangsindhold i kulstofpuljer**

Det totale kulstofindhold, enten brugerangivet eller trukket fra Typejordskort, fordeles mellem over- og underjord på følgende måde efter anbefaling fra Aarhus Universitet baseret på Taghizadeh-Toosi og Olesen (2016):

#### **Overjord:**

FOM-pulje = 3,16% HUM-pulje = 48,03% ROM-pulje = 48,81%

#### **Underjord:**

FOM-pulje = 0,30% HUM-pulje = 31,23% ROM-pulje = 68,47%

#### **Temperaturstigning**

I såvel C-værktøj som i C-TOOL regnes en temperaturstigning på 2 ºC over de næste 100 år. Dette er dog ikke beskrevet for C-TOOL i Taghizadeh-Toosi et al. (2014).

#### **Udbyttestigning**

I C-værktøj indregnes en udbyttestigning på 0,5% pr år i år 1. Udbyttestigningen pr år falder herefter hen over den 100 års simuleringsperiode. Udbyttestigning i år X beregnes:

```
Udbyttestigning år X = Udbytte år 0 x (0,5% x (100-X)/100)
```
Udbyttestigning er ikke beskrevet for C-TOOL i Taghizadeh-Toosi et al. (2014), men en udbyttestigning på 0,5% pr år er ligeledes anvendt af Aarhus Universitet i simuleringer med C-TOOL.

### **Kvælstofmineralisering**

I C-værktøj beregnes en kvælstof-mineralisering med udgangspunkt i den simulerede omsætning i kulstofpuljerne, hvilket ikke er tilfældet i C-TOOL. Årlig mineralisering i kulstofpuljerne i over- og underjord bestemmes på baggrund af antagede og beregnede C/N-forhold i input og kulstof-puljer:

#### **N mineraliseret i FOM-pulje overjord og underjord**

= (Omsætning i kulstofpulje / C/N-input) - (Humificeret C / C/N-HUM) - (Transport C / C/N-input) Hvor C/N-input er et C/N-forhold i det tilførte organiske materiale vægtet efter tilførte mængder det aktuelle år C/N-HUM er et antaget C/Nforhold i HUM-puljen på 12.

#### **N mineraliseret i HUM-pulje overjord og underjord**

= (Omsætning i kulstofpulje / C/N-HUM) - (Humifiseret C / C/N-HUM) - (Transport C / C/N-HUM) Hvor C/N-HUM er et antaget C/N-forhold i HUM-puljen på 12.

#### **N mineraliseret i ROM-pulje over og underjord**

= (Omsætning i kulstofpulje / C/N-ROM) - (Tranport C / C/N-ROM)

Netto-kvælstofmineraliseringen beregnes ved at trække det aktuelle års samlede N-input fra den summerede mineralisering i alle puljer over- og **g**erjord.

Har du forslag til ændringer, fejl o.a. – modtages gerne. Send mail til sidens kontaktperson – se nedenfor.

**Læs eller hent eksempel på [beregninger](https://www.landbrugsinfo.dk/-/media/landbrugsinfo/public/f/a/2/eksempel_varktoj_beregning_kulstoflagring_jord.pdf) med C-værktøj**

### **Referencer**

Greve, M.H. Greve, M.B, Bøcher, P.K, Balstrøm, T., Madsen H.B & Krogh, L. 2007. Generating a Danish raster-based topsoil property map combining choropleth maps and point information.Geografisk Tidskrift 107 (2).

Mogensen et al., 2018. Bæredygtighedsparametre for konventionelle fodermidler til kvæg. DCA rapport nr. 116, marts 2018.

Taghizadeh-Toosi et al., 2014. C-TOOL: A simple model for simulating whole-profile carbon storage in temperate agricultural soils. Ecological Modelling 292; 11-25.

Taghizadeh-Toosi, A. og Olesen, J.E., 2016. Modelling soil organiccarbon in Danish agricultural soils suggests low potential for future carbon sequestration.Agricultural Systems 145, 83-89.

#### **Emneord**

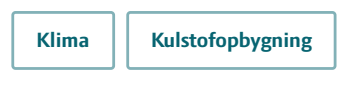

Publiceret: 14. oktober 2021 Opdateret: 14. oktober 2021

### **Vil du vide mere?**

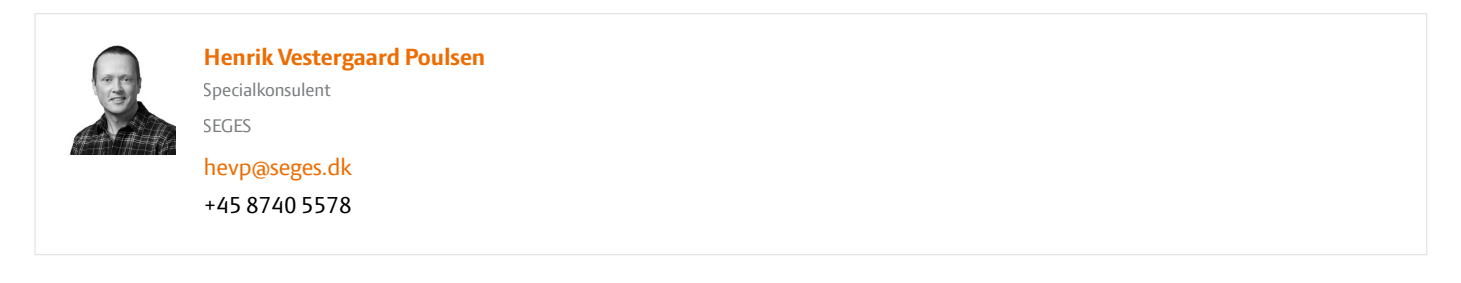

### **Støttet af**

Promilleafgiftsfonden for landbrug

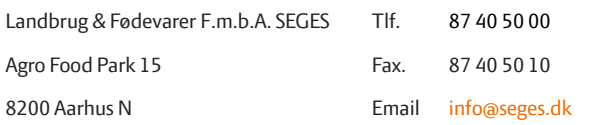

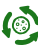